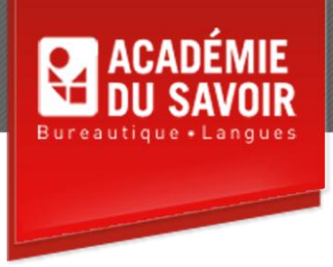

# **WORD AVANCÉ**

Utiliser la fusion et le publipostage; fusionner des étiquettes de publipostage et des répertoires; trier les données d'un tableau; utiliser des formules dans un tableau; importer des feuilles de calcul Excel; travailler avec des listes; utiliser des macros; créer un formulaire; faire le suivi des modifications; mettre en forme de longs documents; créer une table des matières; créer un index; utiliser des signets; utiliser des notes de bas de page et de fins de document; créer des documents maîtres; modifier les préférences de Word.

**Durée : 23 heures Unité : 2,3 u.e.c. Pré-requis : Connaissances de l'environnement Windows et de Word Introduction et intermédiaire** 

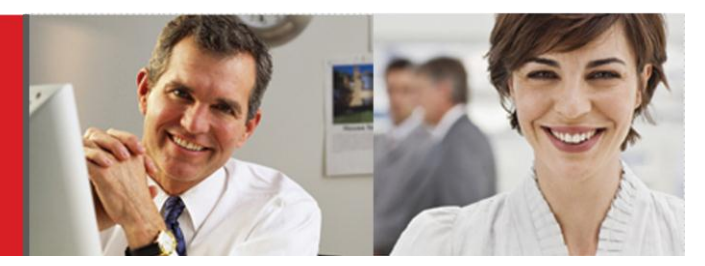

## **Leçon 1-2**

Travailler avec le publipostage; démarrer l'Assistant Fusion et publipostage; identifier le document principal; créer une source de données; ajouter, supprimer et réorganiser des champs à une source de données; enregistrer une source de données; entrer des enregistrements dans une source de données; définir des options d'affichage; insérer des champs de fusion dans un document; visionner les données fusionnées; fusionner vers un nouveau document; trier les enregistrements à être fusionnés; fusionner vers l'imprimante. Utiliser des étiquettes de publipostage; créer des étiquettes de publipostage; sélectionner des options pour les étiquettes; lier une source de données; insérer des champs de fusion d'étiquettes; fusionner les étiquettes vers un nouveau document; créer un répertoire; fusionner avec une source de données Outlook.

# **Leçon 3-4**

Créer le tableau à être trié; trier un tableau par ordre alphabétique, par ordre numérique ou par date; trier un tableau selon plusieurs colonnes. Créer une formule dans une cellule d'un tableau; utiliser une fonction dans une formule; mettre en forme le résultat d'une formule; afficher les codes de champ dans un tableau; mettre à jour les formules d'un tableau.

# **Leçon 5-6**

Importer une feuille de calcul Excel; lier une feuille de calcul Excel; créer une feuille de calcul Excel dans Word; modifier une feuille de calcul Excel; insérer une feuille de calcul Excel. Personnaliser des listes à puces/à numéros; réinitialiser les styles de puces/de numéros; ajouter des puces/des numéros à une liste à plusieurs niveaux; utiliser les styles de liste; trier une liste par ordre alphabétique.

# **Leçon 7-8**

Enregistrer, exécuter et modifier une macro; ajouter un bouton de macro à une barre d'outils; organiser les projets macro; supprimer une macro. Créer un formulaire; définir un champ de formulaire texte; définir un champ de formulaire case à cocher; définir un champ de formulaire liste déroulante; exécuter un calcul dans un champ de formulaire texte; créer des messages d'aide; protéger un formulaire; enregistrer un formulaire sous forme de modèle; enlever la protection d'un modèle de formulaire; créer des formulaires à partir d'un modèle; imprimer un formulaire; supprimer un modèle de formulaire.

## **Leçon 9-10**

Activer le suivi des modifications; définir des options du suivi des modifications ; désactiver le suivi des modifications; utiliser la fonctionnalité routage; fusionner des documents; réviser les modifications; accepter/rejeter toutes les modifications; enregistrer des versions d'un fichier; ouvrir des versions. Utiliser des options d'enchaînement du texte; entrer des informations pour le résumé; insérer des informations du résumé; créer des en-têtes et des pieds de page; afficher l'explorateur de document; utiliser la synthèse automatique.

### **Leçon 11-12**

Utiliser une table des matières; générer une table des matières; utiliser des styles personnalisés; afficher un code de champ TOC; mettre à jour une table des matières; insérer des codes de champ TC; utiliser des champs TC; utiliser les niveaux hiérarchiques. Utiliser un index; créer des entrées principales; créer des sous-entrées d'index; taper des entrées d'index; créer des renvois d'entrées d'index; générer un index; afficher un code de champ INDEX; mettre à jour un index.

## **Leçon 13-14**

Travailler avec des signets; créer, afficher, atteindre et supprimer des signets; créer un renvoi vers un signet. Utiliser des notes; insérer des notes; définir des options de notes; afficher des notes; naviguer à travers les notes; déplacer et copier des notes; supprimer une note.

#### **Leçon 15-16**

Utiliser un document maître; insérer des sous-documents; développer/réduire des sous-documents; ouvrir des sous-documents. Changer les attributs de la police par défaut; définir les paramètres de mise en page par défaut; définir les options d'affichage; définir les options d'enregistrement; modifier les dossiers par défaut; ajouter/supprimer un bouton de barre d'outils; créer des menus personnalisés; ajouter des commandes à un menu personnalisé.

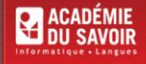